## **教師 成績系統**

- (1) 授課教師:可以輸入授課班級的成績。
- (2) 若是「導師」,還可以查詢班級學生的,每一學期成績資料。

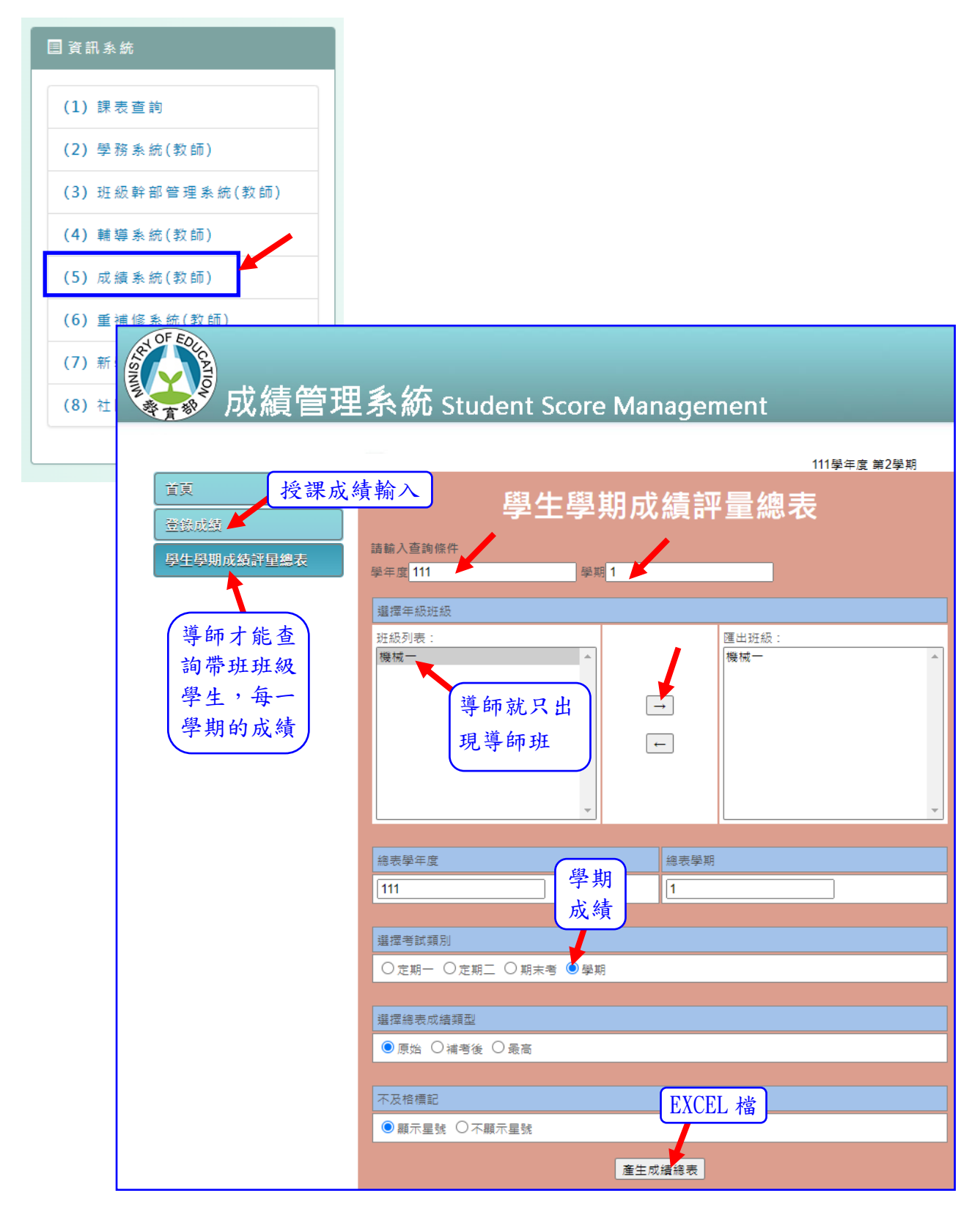